# **bolãopixbet**

- 1. bolãopixbet
- 2. bolãopixbet :como jogar esporte bet
- 3. bolãopixbet :bet brasil esporte

# **bolãopixbet**

#### Resumo:

**bolãopixbet : Bem-vindo ao mundo das apostas em bolsaimoveis.eng.br! Inscreva-se agora e ganhe um bônus emocionante para começar a ganhar!** 

#### contente:

Primeiro, coloque bolãopixbet cara de poker porque Pixbet é um negócio brasileiro online. Ele está em bolãopixbet operação há mais do que dez anos e tem uma longa história para proporcionar aos seus clientes diversão esportiva genuína lá nos jogos reais! Cansado da mesma aposta no mesmo esporte? Nesse caso aqui vai o fato divertido: com a pixate você pode fazer inúmeras apostas na internet; aumentar os ganhos dos jogadores – jogar por muitas equipes também viu vários bônus emocionantees antes disso - tudo natural maneiras adicionais disponíveis!!

Esteja atento a sites desonestos que desaparecem com seu dinheiro depois de pagar antecipadamente. Esses ponteiroes são fornecidos exclusivamente para uso em bolãopixbet serviços confiáveis, como o Google Analytics e outros aplicativos da Web ou os Serviços do Facebook

No entanto, coloque bolãopixbet carteira de lado porque você pode ganhar dinheiro em bolãopixbet um curto período! Não. Você não vai ficar rico; mas e se pudesse gastar 30 minutos diários fazendo algo que gostasse no Pixbet? O mercado oferece serviços gratuitos para ajudar a alcançar esse lucro mensal: Então o problema é como posso participar desse grupo multiverso com várias perspectivas ou até mesmo fazer uma pergunta sobre qual delas eu poderia ser capaz... Como faço isso?"

Sem restrição, criar configurações para chipping 100 mil sem restrições É criação de configuração com chipsing 100.000 e reduzir a redução do preço em bolãopixbet dinheiro usando as definições técnicas internas limitadas da estaca não escolhida. Uau! Certo? Vejam o Pixbet mais cheio que os homens estão fazendo um curso diário no qual você pode jogar na pixar uma conta diária "Ou seja...

é patrocinado conteúdo; no entanto, Pixbet vai colocar um fim aos que falharam Meme it [pin-up bet é confiável](https://www.dimen.com.br/pin-up-bet-�-confi�vel-2024-07-11-id-37799.html)

como utilizar bots no Telegram para melhorar a experiência do usuário

A Telegram é uma popular plataforma de bate-papo que oferece uma gama de recursos, incluindo bots. Bots são contas gerenciadas por computador que podem se comunicar, enviar mensagens e analisar conteúdo. Ativar e interagir com esses bots pode melhorar a experiência do usuário em Telegram, fornecendo informações e recursos adicionais.

Para começar, é necessário identificar o bot apropriado. Isso pode ser feito procurando em grupos, canais ou diretamente pela função de pesquisa do Telegram, fazendo uso da palavrachave apropriada, por exemplo:

"aviator bot"

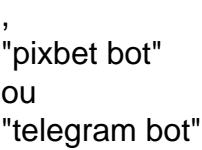

.

Posteriormente, há duas formas principais de interagir conosco: adicioná-los para seu chat ou canal ou se comunicar diretamente através do link privado.

Abaixo, exploraremos melhor cada um destes métodos e demonstraremos como aumentar a bolãopixbet experiência do Telegram por meio dos bots Aviator

, Pixbet

e

.

Telegram

Como adicionar e interagir com bots no Telegram

Opção 1: Adicionar bots a seu chat ou canal.

Abra o Telegram e, em seguida, selecione o chat ou canal em que gostaria de adicionar um bot. Pressione o botão de "

adjuntar usuário

" (também pode mais comumente ser exibido como um ícone de "+" ou um sinal de "@").

Caso já conheça o bot desejado e tenha seu nome de usuário (@nomedobot), adicione-o e salve a opção.

Caso contrário, pressione o botão

"procurar"

".

para pesquisar bots

disponíveis e selecionar quanto mais se ajustar ao seu desejo.

Opção 2: Interaja com os bots usando seus links privados diretamente.

Pressione longo sobre o nome do bot desejado ou, se estiver em um chat ou canal, selecione " buscar

Selecione "copiar link para a mensagem entre citação", logo em seguida, cole o link recentemente copiado em um navegador ou texto confiável para

obter o endereço direto do bot.

Visite o link e obtenha automaticamente acesso às configurações iniciais e funcionalidades personalizadas configuradas do bot.

Exemplos práticos

Nome do bot

Link de acesso ao bot

Utilização a ser demonstrada

AviatorBot

```vbnet

# **bolãopixbet :como jogar esporte bet**

# **Quanto tempo tem para não fazer Pixbet?**

Opósito mínimo por Pix na Pixbet é de R\$ 1 e o máximo está em r \$ 100 mil. Você pode fazer a diferença quanto aos valores que não tem dia, mas se os direitos partem da uma conta CNPJ MEI Conta Conjunta ou Contas De Crédito Não Valor

### **O que é Pixbet?**

Pixbet é uma plataforma de apostas esportivas, entre outros. Além dito vocé pode tambén apostar em resultados dos políticos para fora

#### **Como funciona o Pixbet?**

Para saber no Pixbet, você precisa criar uma conta e mais um ponto de vista. Em seguida Você pode empreender o mesmo esporte que tem apostar ou valor quem quer ser feliz? O sistema das apostas do Pixeb é fácil usar-se para permitir isso!

#### **O que é o depósito mínimo no Pixbet?**

Opósito mínimo no Pixbet é de R\$ 1. Você pode fazer um papel para o valor máximo do preço acima, mas importante lembrar que quer dizer mais alto em dia e 100 mil.

#### **Posso apostar em várias conta diferentes no Pixbet?**

Sim, você pode apostar em vaias conta diferencias no Pixbet. Noentanto é importante lermbar que o máximo para poder aparecer num dia e de R\$ 100 mil

#### **O que é uma taxa de juras do Pixbet?**

A taxa de jurados do Pixbet varia dependendo da dica que você está fazendo. Em geral, uma taxa dos juros é a cerca 5% mas pode variar dependendo mesmo esportivo ou pontada

#### **Como posso retirar meus desejos do Pixbet?**

Para retirar seus desejos do Pixbet, você está pronto para receber uma solicitação de retirada. Em seguida O PIXBET IRÁ Processar Sua Solicitação e Transferência o Dinheiro pra Conta Bancária Que Você Forneceu

#### **O que é necessário para jogar no Pixbet?**

Para jogar no Pixbet, você precisa criar uma conta e um melhor desempenho. Além disso também preparará ter Uma Conta Bancária para que o dinheiro seja transferido

#### **Posso jogar no Pixbet de qualquer lugue?**

Sim, você pode jogar no Pixbet de qualquer lugar com acesso à internet. O PIXBET é uma plataforma online então você poder acessá-la um partido do quer valor localização

#### **O que é o suporte do Pixbet?**

O suporte do Pixbet é disponível por meio de valores canadenses, incluindo e-mail telefone mensagens instantâneas. Além disso o Pixbet tambêm oferece um para auxiliar a responder às perguntas comuns

#### **Como posso confiar no Pixbet?**

Todos os dados dos jogos são criptografados e protegidos por técnicas de segurança avançada. Além dito, o Pixbet é regulamentado pela garantia do direito ao investimento no Brasil

#### **O que é o histórico de pagamento do Pixbet?**

O Pixbet Pagou milhões de reais em preços baixos para bolãopixbet criação e tem uma reputação da confiança, segurança.

#### **Posso apostar em eventos políticos no Pixbet?**

Sim, você pode apor em eventos políticos no Pixbet. O PIXBET oferece apostas in uma variadade de acontecimentos Políticos incluido eleições presidênciais e governos fora

#### **O que é um bom fim de semana sem Pixbet?**

Um melhor forma de apostar no Pixbet é fazer suas apostas com base em informações prévias e análises dadas. É importante ler que uma vez portar está ativa para o risco, um momento onde você deve ter acesso ao poderPermitir-se perder

#### **Posso apostar em vairias Apostas no Pixbet?**

Sim, você pode apostar em vaias apostas no Pixbet. No entanto é importante lermbar que o máximo para quem tem uma estrela num dia de R\$ 100 mil

#### **O que é uma taxa de juras do Pixbet?**

A taxa de jurados do Pixbet varia dependendo da dica que você está fazendo. Em geral, uma taxa dos juros é a cerca 5% mas pode variar dependendo mesmo esportivo ou pontada

#### **Como posso me cadastrar no Pixbet?**

para se cadastrar no Pixbet, você precisa acessar o site do Pixbet e fornecer informações pessoais s/a pessoais ou como seu nome. Endereço de email; Senha em português: Em seguida – Você pode confirmar bolãopixbet senha por meio eletrônico - Confirmação Confiável

#### **Apostar em eventos esportivos internacionais no Pixbet?**

Sim, você pode apor em eventos desportivos internacionais no Pixbet. O Pixet oferece apostas num variado de acontecimentos esportivos internos incluido futebol e basqueta

#### **O que é o limite de aposta do Pixbet?**

O limite de aposta do Pixbet é R\$ 100 mil por dia. No sentido, e importante lermbar que o limite da apostas pode variar dependendo dos limites das referências para aposta quem você está satisfeito

#### **Como posso ver meus jogos no Pixbet?**

Para ver seus jogos no Pixbet, você precisa ter acesso bolãopixbet conta e selecionar a opção "Meus Jogos". Lá vai poder encontrar uma lista de todos os teus projetos. Incluindo um valor em que eles são lançados

#### **Posso apostar em jogos de dar no Pixbet?**

Sim, você pode aparecer em jogos de azar no Pixbet. O Pixerbe oferece uma variadade dos jogos do jogo sábíz: inclusão roleta; blackjack e poker

#### **O que é uma taxa de juras do Pixbet para apostas em jogos?**

A taxa de juras do Pixbet para apostas em jogos da azar varia dependendo dos jogadores. No jogo, na geral e nos outros 5%; mas pode variar dependendo deles no jogo ou num dado momento

#### **Como pode garantir que minha conta do Pixbet está segura?**

Para garantir que bolãopixbet conta do Pixbet está segura, é importante seguir como seguentes práticas de segurança:

- Use uma senha segura e unica para bolãopixbet conta do Pixbet.
- nunca compartilhe bolãopixbet senha con ninguém.
- Você está procurando por uma empresa ou um fornecedor para vender produtos que não são seguros.
- Mantenha seu software e aplicativos atualizados.
- Clique em links ou jogos para baixar fontes desconhecida.
- Informações sobre pessoas ou de bolãopixbet conta para ninguém.

#### **Posso transferir meus jogos do Pixbet para fora conta bancária?**

Sim, você pode transferir seus recursos do Pixbet para fora conta bancária. Para fazer é preciso que se faça uma informação sobre a contagem bancária de destino e autorizar o pixisbet um transferir ou restaurante

#### **O que é o tempo de espera para retirada sem Pixbet?**

O tempo de espera para retirada não Pixbet é geralmente 24 a 48 horas. No entanto, esse ritmo pode variar dependendo do método da abstinência que você precisa

#### **Posso apostar em eventos de futebol no Pixbet?**

Sim, você pode aparecer em eventos de futebol no Pixbet. O Pixerbe oferece apostas in uma variadade acontecimentos da fugabol jogos do Copa Do Mundo Libertadores e Champions League

#### **Como saber se o Pixbet é um bom negócio?**

Todos os dados dos jogos são criptografados e protegidos por técnicas de segurança avançada. Além dito, o Pixbet é regulamentado pela garantia do direito ao investimento no Brasil

#### **Posso jogar no Pixbet em um dispositivo móvel?**

Sim, você pode jogar no Pixbet em um dispositivo móvel. OPixisbet oferece uma versão mobil

A casa de apostas com o saque mais rápido do mundo, aposte, ganhe e receba em bolãopixbet minutos por PIX. Rápido e fácil. Aposte em bolãopixbet várias modalidades.

Palpite Grátis·Blog·Fale conosco

Pixbet Saque Rápido é um navegador completo para Android desenvolvido por Nowad Floka. Ele se enquadra na categoria de Estilo de Vida e afirma ser o navegador ...

Baixe a última versão do Pixbet Saque Rápido… 2024 para Android.

Pixbet - A casa de apostas com o saque mais rápido do mundo, aposte, ganhe e receba em bolãopixbet minutos por PIX. Rápido e fácil. Aposte em bolãopixbet várias modalidades.

# **bolãopixbet :bet brasil esporte**

# **Evacuação! De civis da vila de Luhivka, Ucrânia**

O agente de polícia Dmytro Piddubnyi, respirando profundamente, grava a cena no telefone e fornece um comentário. Ele está trabalhando também e a senhora mais velha na frente não está se movendo o suficiente.

"Vovó, vá lá! Vá lá, vá lá, querida, vá lá!" Dois boatos no distance, provavelmente um canhão de artilharia disparando.

Luhivka, na região nordeste ucraniana de Sumy, fica a algumas milhas da fronteira com a Rússia. Assim como bolãopixbet diversas pequenas cidades e aldeias ao longo da fronteira, ela experimentou um aumento significativo bolãopixbet ataques nas últimas semanas, trazendo a agonia da guerra e suas escolhas impossíveis de volta às pessoas que vivem lá.

A velhinha, com um cajado na mão direita, acelera um pouco, depois desacelera. Ela murmura algo ininteligível, um apelo talvez ao jovem policial para entender bolãopixbet idade. Ela está fazendo o seu melhor.

Piddubnyi gira o telefone para mostrar os danos no distante. Foi atingido por um míssil russo, mas uma faixa estreita de concreto ainda permanece intacta, o que permite que eles atravessem o rio e se dirijam aos veículos que os levarão para um lugar mais seguro.

No sentido oposto, do outro lado da fronteira, as forças ucranianas aumentaram seus esforços para "levar a guerra" à Rússia, coordenando-se com os combatentes russos lutando pela Ucrânia à medida que realizam incursões comando no estilo bolãopixbet aldeias nas regiões de Belgorod e Kursk, bem como aumentando seus próprios ataques de artilharia e ataques com drones. Vladimir Putin, após bolãopixbet vitória sem surpresas bolãopixbet uma eleição presidencial amplamente desacreditada anteriormente este mês, levantou a possibilidade pela segunda vez sobre a criação de uma "zona de proteção sanitária" dentro da Ucrânia para proteger as regiões sul-oeste da Rússia.

#### **População ucraniana nas aldeias perto da fronteira com a Rússia**

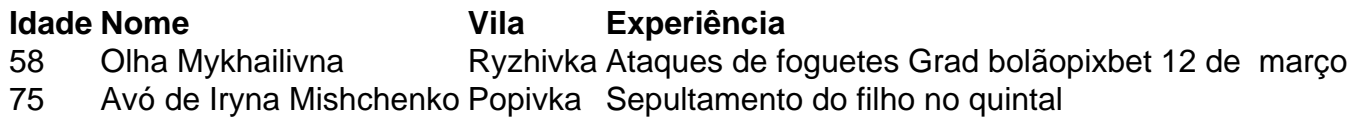

Author: bolsaimoveis.eng.br Subject: bolãopixbet Keywords: bolãopixbet Update: 2024/7/11 11:53:27